У сваком задатку временско ограничење је 1 секунда, а меморијско ограничење је 64 MB.

1. Дата су два цела броја *a***,** *b* (**0<***a***<***b***<1 000 000 000 000 000)** и цео број *c* **(1<***c***<1 000 000 000 000 000).** Написати програм (конзолну апликацију) **DELJIVI** која ће исписати колико целих бројева између *a* и *b* (укључујући и *a* и *b*) је дељиво датим бројем *c* .

**УЛАЗ:** У првом реду стандардног улаза дат је природан број **а,** у другом реду стандардног улаза дат је природан број **b,** у трећем реду стандардног улаза дат је природан број *c.*

**ИЗЛАЗ:** У једином реду стандардног излаза исписати тражени број садржалаца.

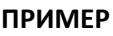

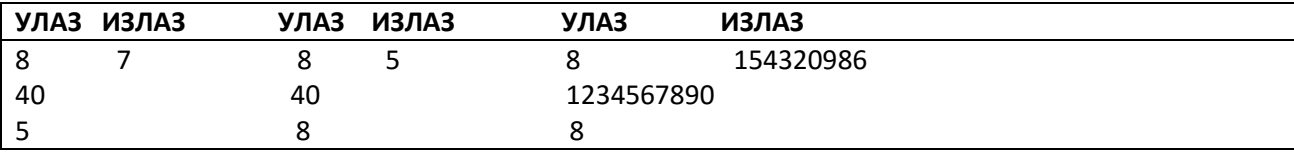

Решење

Када не би било постављено дозвољено време за рад програма, онда једно од решења би било испробати проверу дељивости бројем C за све бројеве између А и B. Али, број тих провера може бити веома велик за све бројеве чија вредност не прелази десетине милиона.

Да би се решио овај проблем са мањим бројем провера и тиме задовољило временско ограничење, примећујемо да бројеви између А и B, који су дељиви бројем C, се јављају у редовним интервалима, од којих сваки садржи скуп узастопних C бројева.

Колико има таквих интервала? Број тих интервала одговара броју садржалаца броја C који су између бројева А и B.

Остаје још да се пажљиво нађе најмањи и највећи садржалац броја C који су између бројева А и B односно бројеви а1 и b1, те је укупан резултат једнак 1+(b1-a1)/c

```
#include<iostream>
using namespace std;
```
long long int a,b,c;

```
int main()
{
\sin >> a >> b >> c;
long long int a1=a;
if(a%c!=0) a1=a+c-a%c; // najmanji sadrzalac od c, ne manji od broja a
long long int b1=b-b%c; // najveci sadrzalac broja c, ne veci od broja b
long long int r=0;
if(a1<=b1) r = 1+(b1-a1)/c; //formula za prebrojavanje
cout << r << endl;
}
```
2. Напишите програм (конзолну апликацију) **KVADJED** који за дати број налази производ који се добија када се дати број помножи самим собом. Дати број се представља са n (1 ≤ n ≤ 900000) јединица.

*Улаз:* У једином реду стандардног улаза дат је природан број n.

*Излаз:* У једином реду стандардног излаза исписати тражени производ. **ПРИМЕР**

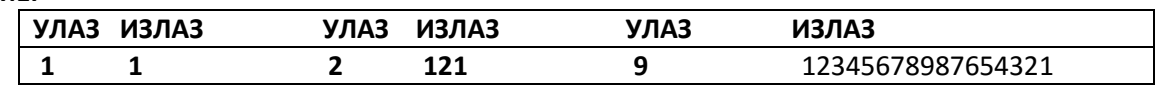

```
Објашњење 2. примера: 11*11=121
Објашњење 3. примера: 111 111 111 * 111 111 111 = 12345678987654321
Решење:
  Уочимо за n<10
   1*1=1
  11*11=121
  111*111=12321
  1111*1111=1234321
  11111*11111=123454321
  111111*111111=12345654321
#include<cstdio>
using namespace std;
int main (){
   int r=0, n;
   scanf("%d",&n);
  for (int i=1;i<=2*n;i++)
   {
     r*=10;
    if (i < n)r + = 9;
     else if (i==n)r+=8;
       else if (i == 2 * n)r += 1; if (i>1)printf("%c",48+r/81);
     r%=81;
   }
   printf("\n"); 
return 0;
}
```
3. Дат je низ природних бројева X који се састоји од N бројева. Сваки број у низу је цео број између бројева 1 и N (укључујући и 1 и N), односно свака вредност се појављује тaчно једном у низу.

Kaжемо да подниз низа Х je сваки низ који добијамо уклањањем нула или више бројева с почетка низа Х, и потом уклањањем нула или више бројева с краја низа Х. Написати програм (конзолну апликацију) **PODSRED** који ће исписати колико има различитих поднизова низа Х непарне дужине којима је средњи елемент (медијана)

једнак датом броју М. Медијана или средњи елемент неког низа је елемент који се налази на половини низа након његовог сортирања.

*Улаз:* У првом реду стандардног улаза се налазе два природна броја N (1 ≤ N ≤ 100 000) и M (1 ≤ M ≤ N). У другом реду стандардног улаза се налази се N природних бројева, елемената низа Х, раздвојених с по једним бланко карактером.

*Излаз:* У једином реду стандардног излаза исписати један број, тражени број различитих поднизова непарне дужине којима је средњи елемент једнак броју М.

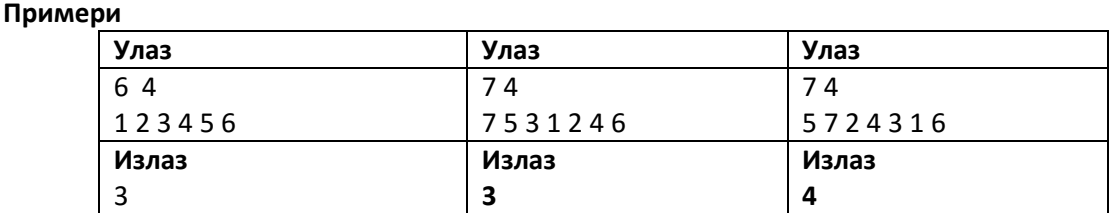

Објашњење 1. примера: три подниза којима је средњи елемент једнак броју 4 су 4, 3 4 5, 2 3 4 5 6. Објашњење 2. примера: три подниза којима је средњи елемент једнак броју 4 су 4, 2 4 6, 7 5 3 1 2 4 6. Објашњење 3. примера: четири подниза којима је средњи елемент једнак броју 4 су 4, 7 2 4, 5 7 2 4 3, 5 7 2 4 3 1 6

Решење:

Ако је медијана неког подниза једнака М, онда у том поднизу најпре као члан се јавља број М.

Нас ће за сваки подниз интересовати разлика броја чланова који су већи од М и броја чланова који су мањи од М. Означимо ту функцију са А(Х). Важи да подниз има медијану једнаку М ако и само ако он садржи

број М и ако је разлика броја чланова који су већи од М и броја чланова који су мањи од М једнака 0 .

Дакле, ако подниз садржи број М, и ако га раставимо на два подниза – подниз лево од броја М и подниз десно од броја М, тада подниз има средњи елемент једнак М ако је A(X<sub>лево</sub>)+ A(X<sub>десно</sub>) = 0.

Дакле, идеја решења је да за све поднизове који се завршавају бројем М се израчуна функцију А, и чувамо колико има поднизова за које је вредност те функције једнака броју *х*.

Симаетрично, за све поднизове који почињу бројем М рачунамо функцију А, и чувамо колико има поднизова за које је вредност функције А једнака тачно х.

Укупном збиру додајемо број поднизова за сваку вредност растојања *х* (-N<=x<=N) односно А(ХЛево)\*А(Хдесно).

## **Корисне напомене у вези прегледања задатака**

- Оставите себи времена како бисте проверили да ли сте у кореном директоријуму креирали датотеке чији назив је исти као и назив задатка у формулацији коју сте добили (нпр. NIZN,…)
- У том фолдеру се памте искључиво .pas, .c .cpp,... изворни (source) кодови чија имена морају бити као у формулацији задатка.
- За решавање задатака, такмичари могу да користе програмске језике C, C++, Pascal, Basic, C#.
- Такмичари обавезно креирају конзолне апликације због аутоматског прегледа задатака (C, C++, Pascal, C# tj. FreePascal, gcc, g++ компајлер) и полуатоматског прегледа задатака (Basic).
- Подаци се читају/исписују преко стандардног улаза и излаза немојте користити додатне датотеке!
- Излазни подаци морају бити тачно у облику датим у опису задатка. Немојте исписивати додатне поруке "Решење је...".
- На крају програма обавезно уклонити наредбе које неки од Вас користе како би задржали излазни екран са исписаним резултатом:

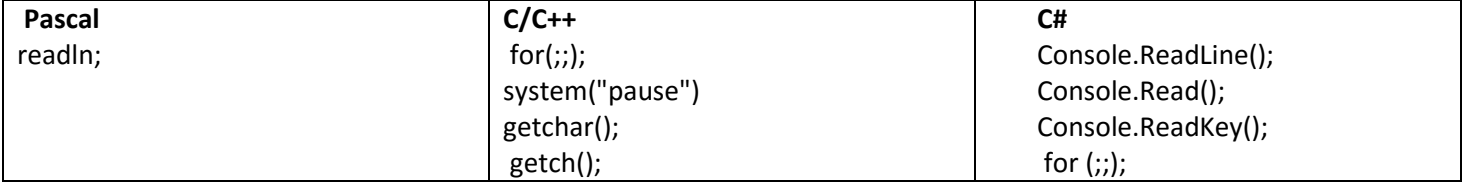

- Уколико је потребно користити 64-битне бројеве, користите int64 у Pascal-у, односно long long у C/C++-у; обратите пажњу да long у C/C++-y не мора увек бити 64-битни тип. Уколико за учитавање/испис 64-битних бројева у C/C++-y користите функције scanf/printf, потребно је употребити спецификатор %lld.
- У C/C++ кодовима, користити <iostream> а не <iostream.h>. Такође, морате експлицитно include-овати све бибилиотеке чије функције користите (нпр. <cstring>, <cstdlib>, <algorithm>).

У неким окружењима (DevC++) ваш код ће радити и без тога али не и на званичном систему! Слично је и са укључивањем неких библиотека из алата Microsoft Visual C++ (нпр. <stdafx.h>,...) које нису подржане у званичном компајлеру.

 У C/C++ кодовима функција main мора бити декларисана као "int main()" а не као "void main()" или "main()". Такође, ова функција мора враћати вредност, тј. морате имати "return 0;"

## ПОНЕДЕЉАК 04.04.2016.

До 15ч – привремена ранг листа на сајту Рачунарске гимназије и Друштва математичара Србије

ПЕТАК 08.04.2016.

 До 15ч – подношење приговора на резултате привремене ранг листа е-поштом на адресу [takmicenjeinf@gmail.com](mailto:takmicenjeinf@gmail.com)

Претходно се региструјте на платформи BubbleBee.org и само тестирајте број тест примера који Вам успешно пролазе. Слично, можете превући тест примере и са сајта Друштва математичара Србије и ручно проверити рад Ваших програма.

ПОНЕДЕЉАК 11.04.2016.

Објава коначних резултата на сајту Друштва математичара Србије